# The brandeis-problemset Document Class

Rebecca Turner<sup>∗</sup>

2018-12-20

#### Abstract

Brandeis University's computer science ("cosi") courses often assign "problem sets" which require fairly rigorous formatting. The brandeis-problemset document class, which extends article, provides a simple way to typeset these problem sets in IAT<sub>EX</sub>.

Although brandeis-problemset is compatible with all LATEX flavors, X<sub>H</sub>IAT<sub>E</sub>X or LuaT<sub>E</sub>X is recommended for [fontspec](https://ctan.org/pkg/fontspec) support.

- Note: The brandeis-problemset document class should be considered experimental; the only stable API is that of the problem environment.
- Note: Browse the sources, contribute, or complain at [github.com/9999years/brandeis-problemset](https://github.com/9999years/brandeis-problemset)

## Contents

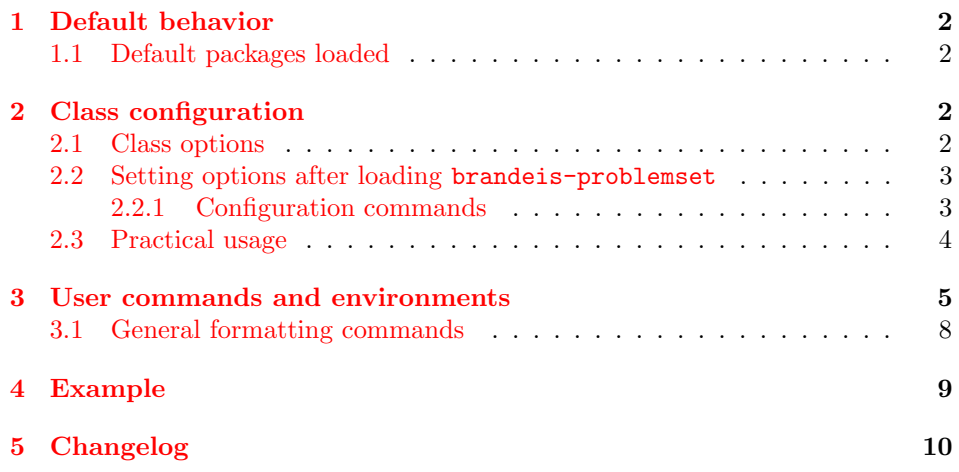

<sup>∗</sup>Brandeis University; [rebeccaturner@brandeis.edu](mailto:rebeccaturner@brandeis.edu)

## <span id="page-1-0"></span>1 Default behavior

brandeis-problemset provides packages and well-formatted constructs (notably the problem environment) for problem-set writers. brandeis-problemset will always render its body copy as a Times variant ([stix](https://ctan.org/pkg/stix) for plain LAT<sub>EX</sub> or [xits](https://ctan.org/pkg/xits) with X<sub>H</sub>AT<sub>E</sub>X or LuaT<sub>E</sub>X) and always contains a useful header (which contains the page number, author's name, course, instructor, and assignment due date).

#### <span id="page-1-1"></span>1.1 Default packages loaded

- 1. [hyperref](https://ctan.org/pkg/hyperref), for a nicely-linked table of contents; \href{url}{label}.
- 2. [listings](https://ctan.org/pkg/listings), for verbatim code listings (including the assembly, java, and pseudocode environments).
- 3. [xcolor](https://ctan.org/pkg/xcolor), for gray line numbers in code listings (and perhaps colored listings in the future); e.g.  $\coloneq$ .
- 4. [enumitem](https://ctan.org/pkg/enumitem) for better control over the margins and spacing of the enumerate, itemize, and description environments.
- 5. Math packages:
	- (a) [amsmath](https://ctan.org/pkg/amsmath) for tons of useful math commands, including  $\text{text}, \text{interest}$ , and \boxed as well as the bmatrix, multiline, gather, align, and alignat environments. See ["User's Guide for the](http://texdoc.net/texmf-dist/doc/latex/amsmath/amsldoc.pdf) amsmath Package" for a more complete listing.
	- (b) [mathtools](https://ctan.org/pkg/mathtools) for other useful/utilitarian commands.
- 6. Table packages:
	- (a) [multirow](https://ctan.org/pkg/multirow) for cells spanning multiple rows.
	- (b) [booktabs](https://ctan.org/pkg/booktabs) for good-by-default tables and the \cline macro.
	- (c) [tabu](https://ctan.org/pkg/tabu), the best table package with dynamically resizable columns, easy creation of new column types, and more.

## <span id="page-1-2"></span>2 Class configuration

### <span id="page-1-3"></span>2.1 Class options

Class options are limited to configuration options which require the loading of fonts or other packages; "string" settings like the assignment's due date are configured either with the \problemsetsetup command or the commands described in section [2.2.1.](#page-2-1)

<span id="page-2-3"></span>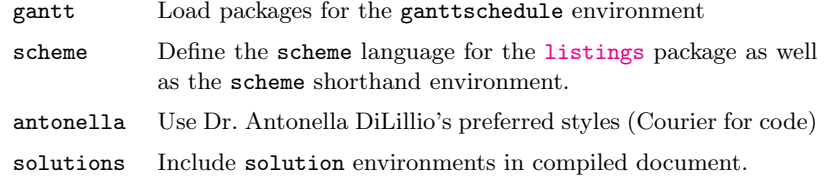

## <span id="page-2-0"></span>2.2 Setting options after loading brandeis-problemset

## \problemsetsetup  $\{\langle options\rangle\}$

Sets global brandeis-problemset options; see table [1](#page-2-2) for a list of valid options.

#### <span id="page-2-2"></span>Table 1: Options for \problemsetsetup

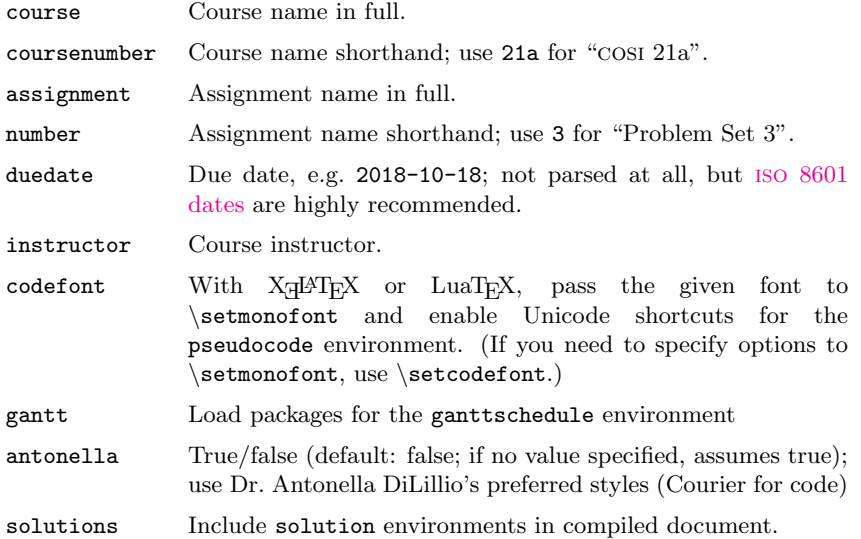

#### <span id="page-2-1"></span>2.2.1 Configuration commands

brandeis-problemset additionally provides a number of configuration commands for setting a single opption with similar interfaces as the TEX macros  $\a$ uthor,  $\tilde{\text{and}}$   $\tilde{\text{date}}$ .

\duedate  $\{\langle date \rangle\}$  sets the due date in full.

\instructor  $\{\langle name \rangle\}$  sets the instructor name.

\course  $\{\langle name \rangle\}$  sets the course name in full.

<span id="page-3-1"></span>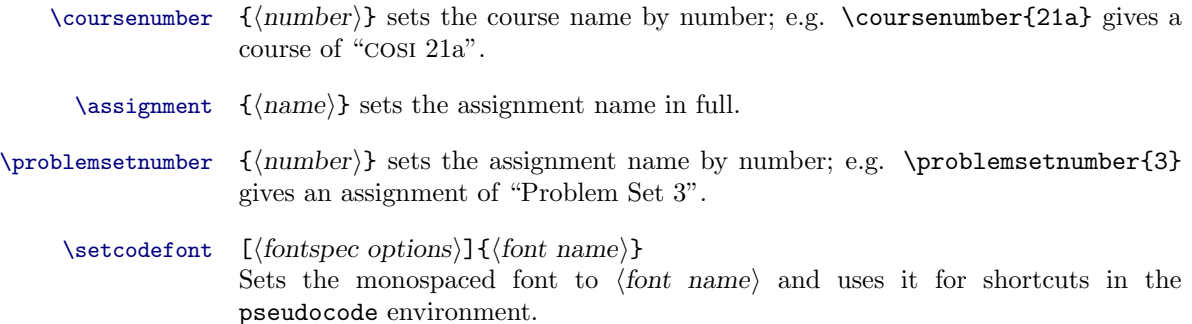

### <span id="page-3-0"></span>2.3 Practical usage

You may find it useful to define a customized document class for each course. There's no reason to install these to some system-wide directory; it makes sense for them to live in the same directory as the problem set source files. For instance, cosi21a.cls might read:

```
\LoadClass[antonella]{brandeis-problemset}
% set course/author data
\problemsetsetup{
 instructor=Dr.\ Antonella DiLillio,
  coursenumber=21a,
}
\author{Rebecca Turner}
% get a prettier code font -- these can be pretty big so they're not loaded
% by default
\setcodefont[
 Extension = .otf,
 UprightFont = *-Regular,
 BoldFont = *-Bold,]{FiraMono}
```
and then ps1.tex might read:

```
\documentclass{cosi21a}
% stuff specific to this assignment
\problemsetnumber{1}
\duedate{2018-10-29}
\begin{document}
% etc.
\end{document}
```
See section [4](#page-8-0) for a more complete example.

## <span id="page-4-2"></span><span id="page-4-0"></span>3 User commands and environments

brandeis-problemset provides a number of commands for typesetting problems.

problem  $\left[ \langle options \rangle \right]$ 

Defines a problem. A problem is set 1 inch from the left margin (although this amount may be customized by modifying the \problemindent length) and begins a new page.

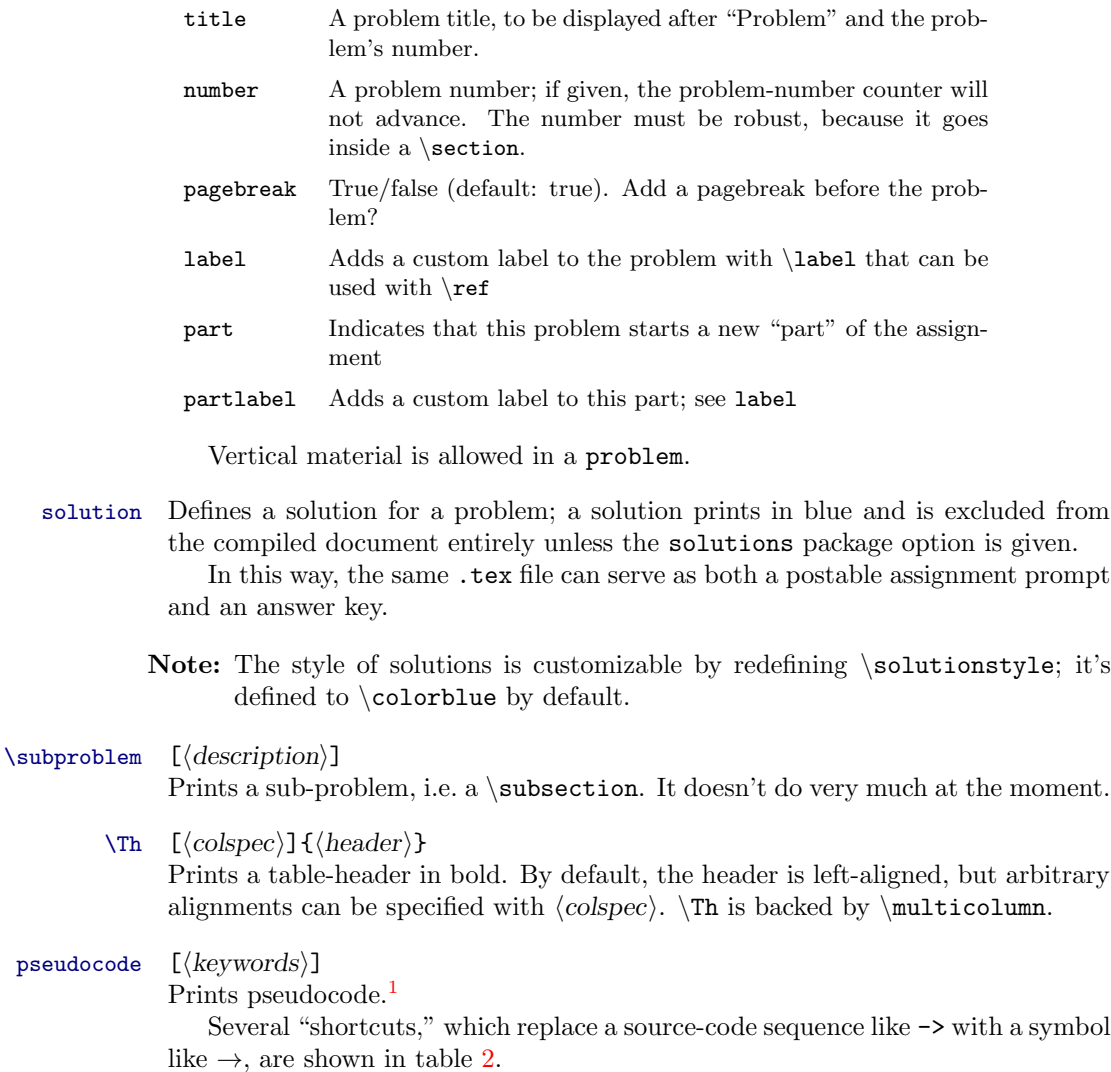

These shortcuts display in \pseudocodesymbolfont (default: \ttfamily), which may be redefined if you prefer something else. The easiest way to change

<span id="page-4-1"></span> $1$ Designed for cosi 21a as taught by Dr. Antonella DiLillo

<span id="page-5-2"></span>\pseudocodesymbolfont is with \setcodefont. If you use the antonella option with  $X_{\overline{A}}$   $\Delta T_{\rm EX}$  or LuaT<sub>E</sub>X, brandeis-problemset will load  ${\tt lm-math}$  ${\tt lm-math}$  ${\tt lm-math}$  and display the symbols seen in table [2,](#page-5-0) which look significantly better with Courier than stix' symbols.

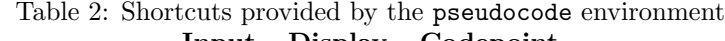

<span id="page-5-0"></span>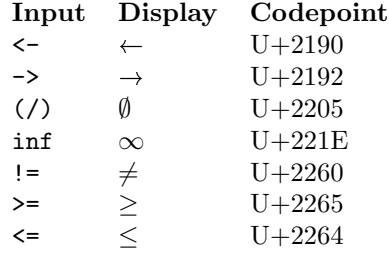

- To-do: Improve the font selection mechanism; maybe provide a command for each symbol?
- Note: If your T<sub>EX</sub> engine doesn't support UTF-8 input, the shortcuts might appear totally blank or garbled. Good luck! It will surely work with  $X_{\mathbb{Z}}$   $\mathbb{H}\mathrm{F}X$  or LuaT<sub>E</sub>X.

```
% the optional [Bar] makes [Bar] bold like the other keywords
\begin{pseudocode}[Bar]
Bar(a, n)Input: two integers, a and n
    Output: a^n
    k <- n # k is a counter
    b \leq -1c \leftarrow awhile k > 0 do
        if k \mod 2 = 0 then
             k \leq k/2c \leftarrow c * celse
             k \le -k - 1b \leftarrow b * creturn b
\end{pseudocode}
```
assembly  $[\langle extra\ options \rangle]$ 

typesets assembly code.[2](#page-5-1) Several considerations are taken into account; most notably, line numbers are printed as  $x + n$ , where *n* starts at 0 and counts by 4; the line number actually indicates the instruction's location in memory as an

<span id="page-5-1"></span><sup>2</sup>Designed for cosi 131a as taught by Dr. Liuba Shrira

<span id="page-6-0"></span>offset from the program start. Additionally, all valid instructions are treated as keywords and styled appropriately.

Any extra options are passed directly to the [listings](https://ctan.org/pkg/listings) package.

```
\begin{assembly}
      LOAD R4, $200 ; sum addr
      LOAD R1, =0 ; sum<br>LOAD R2, =0 ; i
      LQAD R2, =0LOAD R3, =0 ; j
      BR OUTER ; we know i < 10
INNER: ADD R1, R3 ; sum += jINC R3 ; j++
OUTER: BLT R3, R2, INNER ; while j < i goto inner
       INC R2 ; i++<br>LOAD R3, =0 ; i = 0
      LQAD R3 = 0BLT R2, =10, OUTER ; while i < 10
      STORE R1, QR4 ; store sum into sum address
      HALT
\end{assembly}
```
java  $\left[ \left\langle \text{extra options} \right\rangle \right]$ 

Tragically-common shorthand environment for a listing of Java code. Any extra options are passed directly to the [listings](https://ctan.org/pkg/listings) package.

#### scheme  $\left[ \langle \text{extra options} \rangle \right]$

Shorthand environment for a listing of Scheme code, useful for cosi 121b. Requires the scheme package option to be loaded.

Any extra options are passed directly to the [listings](https://ctan.org/pkg/listings) package.

#### ganttschedule  $\{ \langle total \; cell \; count \rangle\} [\langle title \rangle]$

An environment for drawing Gantt charts indicating process scheduling. The mandatory argument indicates how small the grid should be; 19 subdivides the line into 19 cells.

To use the ganttschedule environment, make sure to use the gantt package option.

Within a ganttschedule, use the \burst command to indicate an active process (i.e. a process burst).

#### \burst  $\{\langle pid\rangle\}\{\langle burst\ length\rangle\}$

Draw a burst for process  $\{\langle pid\rangle\}$  of time length  $\langle burst\ length\rangle$ .

- Note: These aren't really Gantt charts, but that's what Dr. Shrira calls them, so that's what they're called here.
- Note: Because ganttschedule relies on [tikz](https://ctan.org/pkg/tikz), [fp](https://ctan.org/pkg/fp), and [calc](https://ctan.org/pkg/calc), it can add significantly to document compile times. If you intend to use the ganttschedule environment, make sure to use the gantt class option or set gantt in \problemsetsetup. If you fail to include the gantt option, you will see an error message:

```
! Package brandeis-problemset Error: ganttschedule enviornment not
loaded in preamble.
See the brandeis-problemset package documentation for explanation.
Type H <return> for immediate help.
l.4 \burst
          {1}{1}
? H
Did you mean to use the 'gantt' option for the brandeis-problemset
document class?
```

```
\begin{ganttschedule}{19}
  \burst{2}{1}
  \burst{4}{1}
  \burst{3}{2}
  \burst{5}{5}
  \burst{1}{10}
\end{ganttschedule}
```
### <span id="page-7-0"></span>3.1 General formatting commands

 $\{ \arccos \}$ 

Typesets an acronym. The  $\langle \text{acromym} \rangle$  should be lowercase (e.g.  $\setminus \text{acfcpu}$  rather than \ac{CPU}). Currently, \ac simply delegates to \textsc. In the future, I'd like to support a bit of letterspacing; "for abbreviations and acronyms in the midst of normal text, use spaced small caps."[3](#page-7-1)

- \Sc  $\{ \langle text \rangle \}$ An abbreviation for \textsc
- $\mathcal{H}$  { $\langle text \rangle$ } An abbreviation for \textrm
- $\Upsilon$  { $\langle text \rangle$ } An abbreviation for \textup
- \Bf  $\{ \text{text} \}$ An abbreviation for \textbf
- $\{ \text{text}\}$ An abbreviation for \textit
- $\forall$  Tt  $\{\langle text \rangle\}$ An abbreviation for \texttt

<span id="page-7-1"></span><sup>3</sup>The Elements of Typographic Style by Robert Bringhurst, 2nd. ed, § 3.2.2

## <span id="page-8-0"></span>4 Example

A brief example usage of brandeis-problemset follows. For a longer, more indepth example, see example.tex in the [brandeis-problemset](https://github.com/9999years/brandeis-problemset/blob/master/example.tex) repository.

```
\documentclass[gantt]{brandeis-problemset}
\author{Rebecca Turner}
\problemsetsetup{
  coursenumber=21a,
  instructor=Dr.\ Liuba Shrira,
 duedate=2018-10-20,
 number=3,
}
\newcommand{\io}{\ac{io}}
\newcommand{\cpu}{\ac{cpu}}
\begin{document}
\begin{problem}
 Write an assembly program!
\end{problem}
\begin{assembly}
        LOAD R1, $200 ; A = (program location) + 200<br>LOAD R2, =1 ; i = 1
        LOAD R2, =1\end{assembly}
\begin{problem}
 What does this algorithm do? Analyze its worst-case running time and
  express it using big-O notation.
\begin{pseudocode}[Foo]
Foo(a, n)
  Input: two integers, a and n
  Output: a^n
  k \leftarrow 0b \leq -1while k < n do
   k \leq -k + 1b \leftarrow b * areturn b
\end{pseudocode}
\end{problem}
$\Rm{Foo}(a, n)$ computes $a^n$, and will run in $O(n)$ time always.
\begin{problem}[number=5.4]
  Consider the following set of processes, with the length of the
  \cpu\ burst given in milliseconds:
  \begin{center}
```

```
\begin{tabu} to 0.25\linewidth{X[1,$]rr}
      \Th{Process} & \Th{Burst time} & \Th{Priority} \\
     P_1 & 10 & 3 \\
     P_2 & 1 & 1 \\
     P_3 & 2 & 3 \\
     P_4 & 1 & 4 \\
      P_5 & 5 & 2 \\
    \end{tabu}
  \end{center}%$
 Draw a Gantt chart to illustrate the execution of these processes
 using the \ac{sjf} scheduling algorith.
\end{problem}
\begin{ganttschedule}{19}
  \burst{2}{1}
  \burst{4}{1}
  \burst{3}{2}
  \burst{5}{5}
  \burst{1}{10}
\end{ganttschedule}
\end{document}
```
## <span id="page-9-0"></span>5 Changelog

0.4.0 Rebecca Turner

#### Added

- solution environment and solutions class option.
- scheme shorthand environment and scheme class option.

### Fixed

- Boolean class options being overwritten by keys defined for \problemsetsetup.
- Title-formatting errors

#### Removed

- Assignment- and course-specific class options duedate, assignment, instructor, and course. These settings should be configured with either \problemsetsetup or their specific commands. (\duedate, \instructor, etc.).
- 0.3.0 Rebecca Turner (2018-10-24)

### Added

• changelog.

- $\bullet\$  support for **\parts** and referencing problems.
- options to problem environment: part, label, and partlabel.
- $\bullet$  \maketitle (contrast with \maketitlepage).

## 0.2.0 Rebecca Turner (2018-10-20)

## Changed

Class renamed to from problemset to brandeis-problemset.

#### Added

- license header.
- ganttschedule environment.
- keywords to pseudocode environment: and, or, nil, and len.
- $\bullet$  \ac command for acronyms.
- $\bullet\,$  package example.

**0.1.0** Rebecca Turner  $(2018-10-19)$  — Initial beta as problemset.

# Index

Numbers written in italic refer to the page where the corresponding entry is described; numbers underlined refer to the definition; numbers in roman refer to the pages where the entry is used.

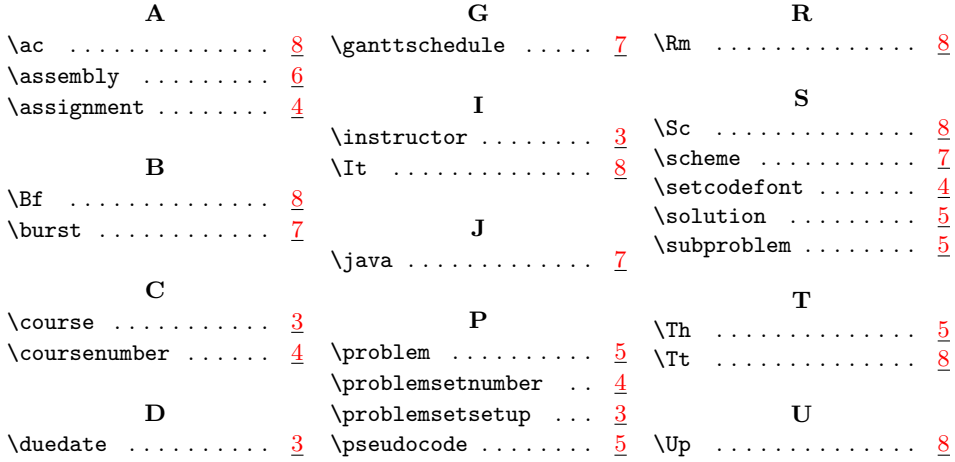

# List of Tables

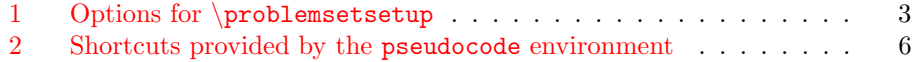